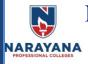

## NARAYANA ENGINEERING COLLEGE::NELLORE

## (AUTONOMOUS)

Permanently affiliated to JNTUA Ananthapuramu, Approved by AICTE, Accorded 'A' grade by Govt. of AP, Recognized by UGC 2(f) & 12(B), ISO 9001:2015 certified Institution, Approved with 'A+' Grade by NAAC

## DEPARTMENT OF ELECTRONICS AND COMMUNICATION ENGINEERING

| 1  | Name of the Activity/Event              | Guest Le                                                                                                    | cture on " MATLA | AB Programming "        |
|----|-----------------------------------------|----------------------------------------------------------------------------------------------------|------------------|-------------------------|
| 2  | Date of Activity/Event                  | 10/05/2021 to 21/05/2021                                                                                                    |                  |                         |
| 3  | Organized by                            | Department of Electronics And Communication Engineering                                                                                                    |                  |                         |
| 4  | Place of Activity/event                 | Online                                                                                                    |                  |                         |
| 5  | Resource persons / guest / organization | Jaya Krishna Sunkara, ATD Engineer,<br>Samsung(R&D), Bangalore                                                                                                    |                  |                         |
| 6  | Type of activity/Event                  | Guest Lecture                                                                                                    |                  |                         |
| 7  | Activity/Event objectives               | <ul> <li>This course aims at providing an opportunity for students to enrich their knowledge and skill in developing various solutions for solving engineering problems in the society.</li> <li>This program serves as a platform for students to work with the recent trends in Electronic simulation related areas.</li> </ul> |                  |                         |
| 8  | Participation                           | Students 123                                                                                                    | Faculty          | Total Participation 123 |
| 9  | General remarks                         | 1. Introduction to MATLAB 2. Programming techniques 3. Matrix and Vectors                                                                                                    |                  |                         |
| 10 | Suggested Improvements                  | Need Hands-on session and more real time examples.                                                                                                    |                  |                         |
| 11 | Enclosures                              | <ol> <li>Program report with Snapshots</li> <li>Attendance sheet</li> </ol>                                                                                                    |                  |                         |
| 12 | Signature of Co-ordinator               |                                                                                                    |                  |                         |

The Electronics and Communication Engineering department has 0 organized a Guest Lecture on "MATLAB Programming" from 10/05/2021 to 21/05/2021, The Resource person is Mr. Jaya Krishna Sunkara, ATD Engineer, Samsung(R&D), Bangalore.

The III B.Tech students from the ECE department had attended this Lecture. Total of **123** students attended to this session.

In this session resource person covered the syllabus which was related to their curriculum. On the first day he started the session by introducing himself and importance of MATLAB in present Scenario. Later on he discussed some basics which were related to MATLAB programming with respect to syllabus and real time applications.

The MATLAB program files which contain code for more than one function, and the function file and main function importance and difference also explained by him. The functions which are visible to functions in other files, or how to function from the command line explained with the help of examples. Additional functions within the file also discussed. Local functions are only visible to other functions in the same file.

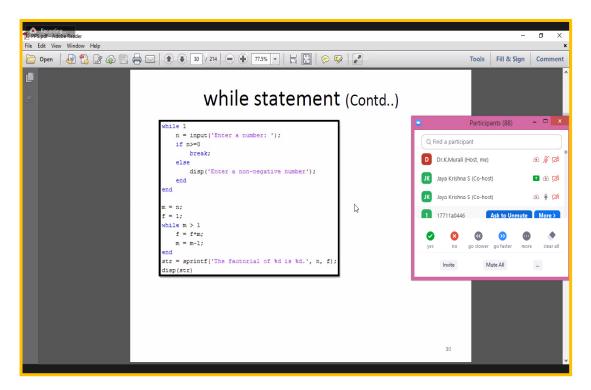

How to Solve the Systems of Linear Equations, Reorganize systems of linear equations into matrix form and solve the problems were explained by the resource person. He explained the concept of Linear Equations and Systems, Preparing Systems, the Backslash Operator, Over determined and Underdetermined Systems by using MATLAB Programming. While the session

was in progress, students asked many doubts related to the programming techniques and Algebraic equations.

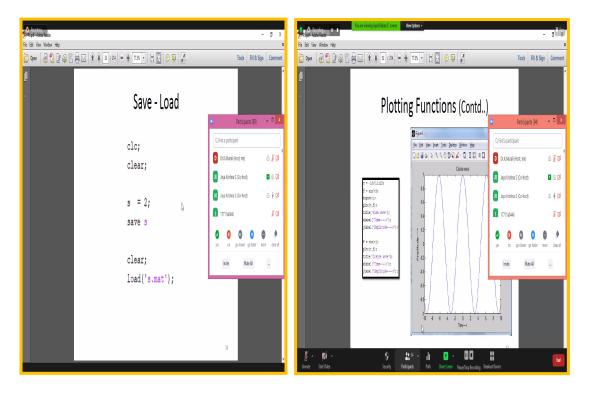

In the next session he covered Eigenvalue Decomposition, how to calculate the eigenvalues and eigenvectors of a matrix. Exploring the Eigenvalues and Eigenvectors of a Matrix, Calculating Eigenvalues and Eigenvectors also explained.

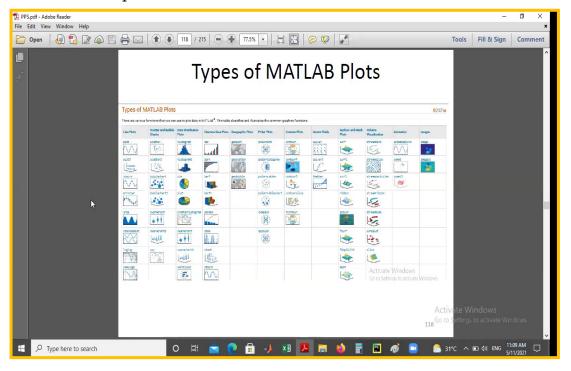

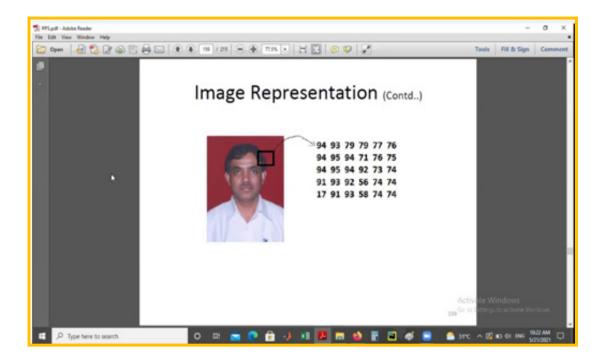

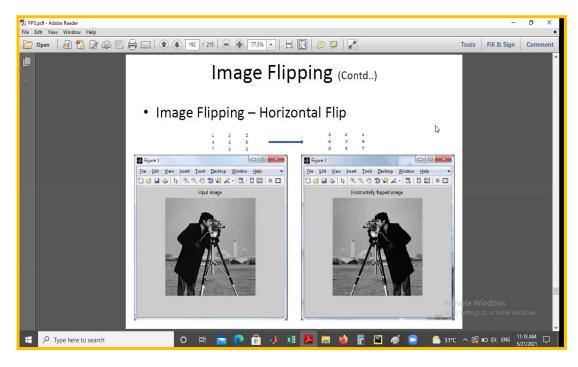

Confidentiality he discussed with real time examples and the session was made really interactive by providing an opportunity to suggest a solution to real life scenario with the help of images and videos which were given by the resource person. Total 123 students were participated in the session.